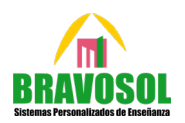

## **OPCIÓN A**

**A.1 Calificación máxima 2.5 puntos** 

**En la liga de futbol profesional de Libertonia compiten veinte equipos. Cada equipo debe tener veinticinco jugadores de los que tres, y no más han de ser porteros. Se sabe que la tercera parte del número de defensas coincide con la diferencia entre el número de centrocampistas y el número de delanteros. Por otro lado, la suma de la mitad del número de centrocampistas y el doble del número de delanteros excede en 25 unidades al número de defensas. Calcule el número de defensas, el número de centrocampistas y el número de delanteros que juegan en la liga.**

x: defensas

 $\{y{:\mathit{centrocampistas}\>}\>$  Primero debemos contar el número total de jugadores que no sean porteros z delanteros

 $20 \cdot 25 - 20 \cdot 3 = 440$  jugadores no porteros

A continuación, montamos el sistema de ecuaciones:

$$
\begin{cases}\nx + y + z = 440 \\
\frac{x}{3} = y - z \\
\frac{y}{2} + 2z = x + 25\n\end{cases}
$$
\n
$$
\begin{cases}\nx + y + z = 440 \\
x - 3y + 3z = 0 \\
-2x + y + 4z = 50\n\end{cases}
$$

Comprobamos el tipo de sistema de ecuaciones por el Teorema de Rouché-Frobenius:

$$
A = \begin{pmatrix} 1 & 1 & 1 \\ 1 & -3 & 3 \\ -2 & 1 & 4 \end{pmatrix} \rightarrow |A| = -30 \neq 0 \rightarrow Ran(A) = 3 (Ran(A) maximo) \rightarrow Ran(A') = 3
$$

Es un sistema compatible determinado, por ello podemos resolver aplicando Cramer.

$$
x = \frac{\begin{vmatrix} 440 & 1 & 1 \\ 0 & -3 & 3 \\ 50 & 1 & 4 \\ 1 & 1 & 1 \\ -2 & 1 & 4 \end{vmatrix}}{\begin{vmatrix} 1 & 1 & 1 \\ 1 & 1 & 1 \\ -2 & 1 & 4 \end{vmatrix}} = 210 \text{ Defensas}
$$
 
$$
y = \frac{\begin{vmatrix} 1 & 440 & 1 \\ 1 & 0 & 3 \\ -2 & 50 & 4 \\ 1 & -3 & 3 \\ -2 & 1 & 4 \end{vmatrix}}{\begin{vmatrix} 1 & 1 & 1 \\ 1 & -3 & 3 \\ -2 & 1 & 4 \end{vmatrix}} = 150 \text{ Centrocampistas}
$$

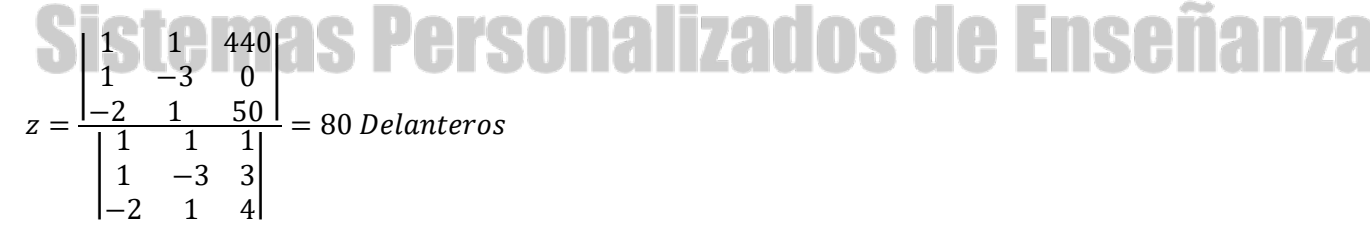

#### **A-2 Calificación máxima 2.5 puntos**

Para la función 
$$
f(x) = \begin{cases} \frac{e(x-1)}{e^x - e} & \text{si } x < 1 \\ \frac{1}{4x-3} & \text{si } x \ge 1 \end{cases}
$$
 se pide:

**a) (1punto) Estudiar su continuidad en** ℝ **y determinar, en el caso de que existan las ecuaciones de sus asíntotas.**

## **Matemáticas II EvAU – modelo 2023**

Evaluamos su dominio:  $Dom(f(x)) = \mathbb{R}$ , analizamos la continuidad en x=1 por ser un punto donde se pasa de una rama a otra de la función. La función será continua si:

$$
f(1) = \lim_{x \to 1^{-}} f(x) = \lim_{x \to 1^{+}} f(x)
$$

Comprobamos si se cumple la condición:

$$
f(1) = 1, \quad \begin{cases} \lim_{x \to 1^{-}} \frac{e(x-1)}{e^x - e} = \frac{0}{0} \overline{L'Hoptal} \lim_{x \to 1^{-}} \frac{e}{e^x} = 1\\ \lim_{x \to 1^{+}} \frac{1}{4x - 3} = 1 \end{cases}
$$

Dado que se cumple la condición, la función es continua.

En cuanto a las asíntotas:

Asíntotas verticales:

No existen, no hay puntos no pertenecientes del domino o problemáticos para su estudio (los denominadores no se anulan en ningún momento, en ninguna de las ramas).

Asíntotas horizontales:

$$
\lim_{x \to -\infty} \frac{e(x-1)}{e^x - e} = \frac{-\infty}{e^{-\infty} - e} = \frac{-\infty}{-e} = \infty \qquad \lim_{x \to \infty} \frac{1}{4x - 3} = \frac{1}{\infty} = 0
$$

Existe asíntota horizontal  $y = 0$  si  $x \rightarrow \infty$ .

#### Asíntotas oblicuas (y=mx+n):

Cuando  $x \to \infty$  no existen, ya que existe una asíntota horizontal. Sin embargo, cuando  $x \to -\infty$  si podrían existir, por ello se debe estudiar esta región.

$$
m = \lim_{x \to -\infty} \left(\frac{f(x)}{x}\right) = \lim_{x \to -\infty} \frac{\frac{e(x-1)}{e^x - e}}{x} = -\frac{\infty}{\infty} \frac{1}{L'Hoptal} = \lim_{x \to -\infty} \left(\frac{e}{xe^x + e^x - e}\right) = -1
$$

$$
n = \lim_{x \to -\infty} (f(x) - mx) = \lim_{x \to -\infty} \left(\frac{xe - e}{e^x - e} + x\right) = \lim_{x \to -\infty} \left(\frac{(xe^x - e)}{e^x - e}\right) = 1
$$

Hay una asíntota oblicua  $y = -x + 1$  si  $x \to -\infty$ 

**b) Para la función**  $g(x) = (e^x - e)f(x)$ , **calcular el valor de g'(0).** 

Como nos piden solo la derivada de  $g(x)$  en  $x = 0$  y  $g(x)$  es una función a trozos formada a partir de  $f(x)$ , podemos calcular únicamente la rama que contiene a dicho número. Es decir, no hace falta hallar ambas:

$$
g(x) = (e^x - e) \frac{e(x-1)}{e^x - e} = e(x-1) \quad \text{si } x < 1 \text{ (rama de } g(x) \text{ que contiene al 0)}
$$

Su derivada:

 $y'(x) = e \rightarrow g'(0) =$ 

**c) Calcular**  $\int_1^5 \sqrt{f(x)}$ Hay que diferenciar las regiones de integración que pertenecen a cada rama. En este caso, dado que la región de integración es el intervalo [1,5], por ello, únicamente se empleará la rama que contiene a los valores  $xx \ge 1$ 

$$
\int_{1}^{5} \sqrt{f(x)} dx = \int_{1}^{5} \sqrt{\frac{1}{4x - 3}} dx = \int_{1}^{5} \frac{1}{\sqrt{4x - 3}} dx = \frac{1}{4} \int_{1}^{5} 4(4x - 3)^{-\frac{1}{2}} dx = \left[ \frac{1}{4} \frac{(4x - 3)^{\frac{1}{2}}}{\frac{1}{2}} \right]_{1}^{5} = \dots
$$

$$
F(5) - F(1) = \frac{1}{2} (\sqrt{17} - \sqrt{1}) = \frac{\sqrt{17} - 1}{2}
$$

2

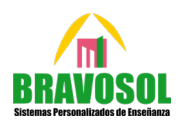

#### A.3.

Un depósito en forma de paralelepípedo de base cuadrada ABCD, apoya completamente su base sobre una rampa en un local, quedando una arista superior pegada al techo. Se considera un sistema de ejes con los semiejes positivos en un rincón del local. La arista inferior paralela a la que se apoya en el techo y

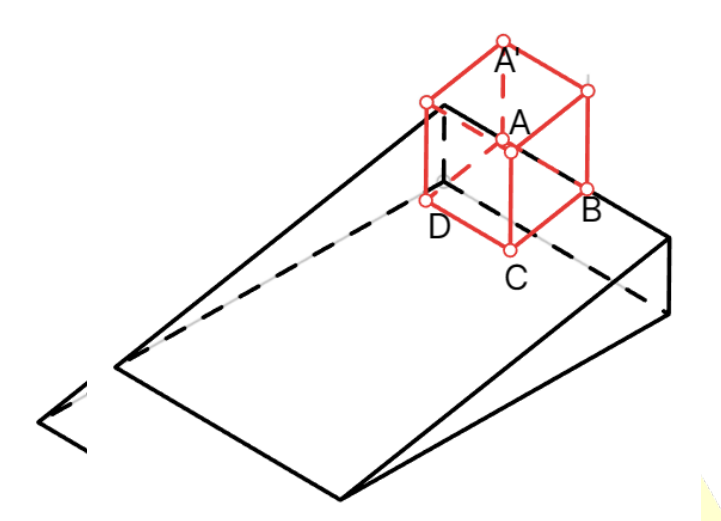

no en su misma cara, tiene vértices de coordenadas A (1,1,1) y B (1,3,1). La ecuación del plano que contiene a la rampa es  $\pi \equiv 4x - 3z = 1$  y el vértice sobre el punto A es A'(1,1,6). Se pide:

A) Calcular una ecuación del plano que contiene a las aristas  $AB y AA'$ .

En este caso el plano solicitado será formado por los vectores  $\overrightarrow{(AB)}$  y  $\overrightarrow{(AA')}$ , además del punto A(1,1,1)

$$
a_2 \equiv \begin{vmatrix} x-1 & y-1 & z-1 \\ 0 & 2 & 0 \\ 0 & 0 & 5 \end{vmatrix} = 10x - 10 = 0
$$

Por ello un plano podría ser

#### $10x - 10 = 0 \Rightarrow x - 1 = 0$

B) Calcular los otros dos vértices, C y D, de la base.

 $\pi$ 

Si tomo como vector director el  $\overrightarrow{n_n} \times \overrightarrow{AB} = \begin{vmatrix} i & j & k \\ 4 & 0 & -3 \\ 0 & 2 & 0 \end{vmatrix} = (6,0,8)$ , este vector debe coincidir con el  $\overrightarrow{BC}$ 

dado que debe tener módulo 2, este vector habrá que normalizarlo y multiplicarlo por 2.

$$
\overrightarrow{BC} = \frac{2}{\sqrt{6^2 + 8^2}}(6,0,8) = \left(\frac{6}{5}, 0, \frac{8}{5}\right)
$$

De modo que el punto C se puede calcular como:  $\overrightarrow{BC} = C - B \rightarrow C = \overrightarrow{BC} - B = (\frac{11}{5}, 3, \frac{13}{5})$ En cuanto al punto D, dado que la base es cuadrada ambos vectores deben ser iguales:  $\overrightarrow{AD} = \overrightarrow{BC}$ De este modo  $A - D = \overrightarrow{BC} \rightarrow D = A - \overrightarrow{BC} = \left(\frac{11}{5}, 1, \frac{13}{5}\right)$ 

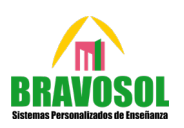

#### **C) Calcular el volumen del depósito**

El volumen se puede calcular como el producto mixto  $\left|\overline{BC},\overline{AB},AA'\right|= \left|\overline{BC},\overline{AB},AA'\right|$ 6/5 0 8/5  $0 \t 2 \t 0$  $0 \quad 0 \quad 5$  $= 12 u^3$ 

**A.4 Una empresa complementa el sueldo de sus empleados según la consecución de ciertos objetivos en función de una puntuación que sigue una distribución normal N(100;35). Se pide:**

**Calcular el porcentaje de empleados con una puntuación comprendida entre 100 y 140.**

$$
p(100 \le x \le 140) = P\left(\frac{100 - 100}{35} \le Z \le \frac{140 - 100}{35}\right) = P(0 \le z \le 1, 14) = \dots
$$

$$
= P(Z \le 1, 14) - P(Z \le 0) = 0,8729 - 0,5 = 0,3729
$$

Por ello hay un 37,29% de empleados con puntuaciones comprendidas entre 100 y 140.

**b) Hallar la probabilidad de que un trabajador obtenga una puntuación inferior a 95 puntos**

$$
P(x \le 95) = P\left(Z \le \frac{95 - 100}{35}\right) = P(Z \le -0.14) = 1 - P(Z \le 0.14) = 1 - 0.5557 = 0.4443
$$

**c)Determinar la puntuación mínima necesaria para cobrar los objetivos si el 75.17% de la plantilla ha recibido dicho incentivo.**

$$
P(X \ge k) = P\left(Z \ge \frac{k - 100}{35}\right) = P\left(Z \le \frac{-k + 100}{35}\right) = 0.7517 \rightarrow \frac{-k + 100}{35} = 0.68
$$
  
 $k = 76.2$ 

Deben sacar una puntuación superior a k=76,2.

# Sistemas Personalizados de Enseñanza

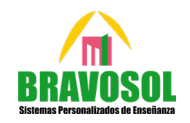

### **OPCIÓN B**

**B.1. Calificación máxima 2.5 puntos**

Dadas las matrices reales 
$$
A = \begin{pmatrix} m & -1 & 1 \\ -2 & 0 & m \end{pmatrix}
$$
,  $B = \begin{pmatrix} 2m & -1 \\ 1 & 0 \end{pmatrix}$  y  $C = \begin{pmatrix} 0 & -1 \\ -2 & 1 \\ 3 & -1 \end{pmatrix}$ , se pide:

**a)** Calcular, si existe, el valor de m para el cual se verifica que  $A^t B = C$ 

En este caso tenemos 
$$
AB^t = \begin{pmatrix} 2m^2 - 2 & -m \\ -2m & 1 \\ 3m & -1 \end{pmatrix}
$$

Comparando con C, tenemos que si ambas matrices son iguales, todos sus elementos son iguales. Por ello, tomando un elemento de  $AB<sup>t</sup>$  que contenga m (por ejemplo, 3m), e igualándolo a su análogo en la matriz C (en este caso 3) se obtiene el valor de m:

$$
\begin{pmatrix} 2m^2 - 2 & -m \ -2m & 1 \ 3m & -1 \ \end{pmatrix} = \begin{pmatrix} 0 & -1 \ -2 & 1 \ 3 & -1 \ \end{pmatrix}
$$
  
3m = 3 \rightarrow m = 1

**b) Calcular, si existen, los valores de m para los que existe la inversa de AC y calcular para m=0 la inversa de AC**

Primero calculamos la matriz AC.

$$
AC = \begin{pmatrix} 5 & -m-2 \\ 3m & -m+2 \end{pmatrix}
$$

Todos los valores de m que buscamos son todos aquellos que **no** anulan el determinante de AC. Por ello, buscaremos todos los valores que sí lo anulan y los excluiremos.

 $|AC| = 3m^2 + m + 10=0$ 

Dado que esta ecuación no tiene solución real, no existe ningún valor que anule el determinante. Esto indica que existe inversa para cualquier valor real de m.

$$
\sin m = 0, \text{ se tiene que } (AC)^{-1} = \begin{pmatrix} \frac{1}{5} & \frac{1}{5} \\ 0 & \frac{1}{2} \end{pmatrix}
$$
  
**Solution**  
**5**  
**6**  
**6**  
**7**  
**7**  
**8**  
**8**  
**8**  
**9**  
**1**  
**1**  
**1**  
**1**  
**1**  
**1**  
**1**  
**1**  
**1**  
**1**  
**1**  
**1**  
**1**  
**1**  
**1**  
**1**  
**1**  
**1**  
**1**  
**1**  
**1**  
**1**  
**1**  
**1**  
**1**  
**1**  
**1**  
**1**  
**1**  
**1**  
**1**  
**1**  
**1**  
**1**  
**1**  
**1**  
**1**  
**1**  
**1**  
**1**  
**1**  
**1**  
**1**  
**1**  
**1**  
**1**  
**1**  
**1**  
**1**  
**1**  
**1**  
**1**  
**1**  
**1**  
**1**  
**1**  
**1**  
**1**  
**1**  
**1**  
**1**  
**1**  
**1**  
**1**  
**1**  
**1**  
**1**  
**1**  
**1**  
**1**  
**1**  
**1**  
**1**  
**1**  
**1**  
**1**  
**1**  

ei valor de m para el cual se cumple **2**

$$
B^{2} = \begin{pmatrix} 4m^{2} - 1 & -2m \\ 2m & -1 \end{pmatrix} = \begin{pmatrix} 2m - 1 & -1 \\ 1 & -1 \end{pmatrix} = B - I
$$

De nuevo, dado que ambas matrices deben ser iguales, sus elementos deben coincidir. Por ello, se toma un elemento de  $B^2$  y se iguala su análogo de  $B - I$ :

$$
2m=1 \rightarrow m=\frac{1}{2}
$$

Por ello  $m = \frac{1}{2}$ 

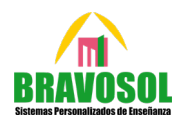

#### **B.2. Calificación máxima 2.5 puntos**

**Un ayuntamiento ha divido en parcelas parte del terreno municipal no urbanizable y lo ha cedido a los vecinos para su cultivo. Uno de los vecinos ha decidido que en su parcela asignada utilizará como huerto una zona rectangular de 72 metros cuadrados, dejando el resto para plantar frutales e instalar una caseta donde guardar las herramientas necesarias. La zona de huerto estará dividida en dos partes: la parte dedicada al cultivo de hortalizas será un rectángulo interior separado de los lados que delimitan el huerto. La separación será de medio metro entre cada uno de los lados de mayor longitud y un metro entre cada uno de los lados de menor longitud. La franja que delimita la zona de hortalizas la dedicará al cultivo de flores y plantas aromáticas**

**a) las dimensiones del huerto para que el área de la zona para el cultivo de hortalizas sea máxima.**

El área del huerto exterior es de 72 $m^2$ . De modo que  $x \cdot y = 72 \rightarrow y = \frac{72}{x}$ Función a optimizar  $S(x, y) = (x - 2)(y - 1)$ Sustituyendo:  $S(x) = (x - 2) \left(\frac{72}{x} - 1\right) = \frac{(-x^2 + 74x - 144)}{x}$ 

$$
S'(x) = \frac{-x^2 + 144}{x^2} = 0 \rightarrow x = \pm 12
$$

Excluimos el valor -12 ya que <mark>la long</mark>itud no puede to<mark>ma</mark>r valores negativos, por ello evaluamos si hay un máximo en x=+12.

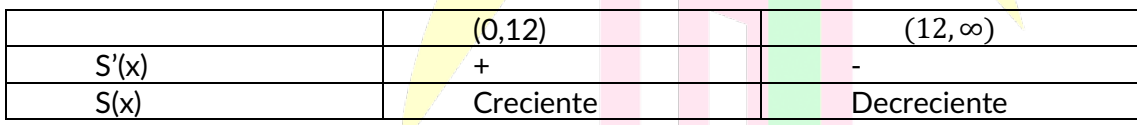

Por lo tanto, el lado mayor del área de cultivo de hortalizas (x-2) debe medir 10 metros.

El lado menor del área de cultivo se calculará como  $\frac{72}{x} - 1 = 5$  metros.

**b) Calcule el área de la zona de cultivo de hortalizas.**

Dado que el lado mayor (x) del área de cultivo general debe ser de 12m. Sustituyendo en la función superficie:

 $S(12) = 50 m^2$ 

## **ializados de Enseña**

**B.3. Se consideran las siguientes rectas:**

- r, la recta que pasa por el punto P (1,1,2) y tiene como vector director  $\vec{u} = (0, 1, 2)$ ;
- **•** s, la recta de ecuaciones  $s \equiv \begin{cases} x+y-4=0 \\ x-2z+2=0 \end{cases}$
- **t, la recta paralela a s que contiene al punto P.**
- **a) Estudie la posición relativa de r y s**

Unas ecuaciones paramétricas de las rectas r y s son:

$$
r \equiv \begin{cases} x = 1 \\ y = 1 + t & t \in \mathbb{R} \\ z = 2 + 2t \end{cases} \quad y \quad s \equiv \begin{cases} x = -2 + 2\lambda \\ y = 6 - 2\lambda & \lambda \in \mathbb{R} \\ z = \lambda \end{cases}
$$

Primero comparamos vectores  $\frac{V_r}{V_s} = \frac{0}{2} \neq \frac{1}{2}$  $\frac{1}{-2} \neq \frac{2}{1}$  $\frac{2}{1}$  de modo que pueden ser secantes o cruzarse. Por ello construimos el determinante:

$$
\begin{vmatrix} P_s \overrightarrow{P_r} \\ \overrightarrow{V_r} \\ \overrightarrow{V_s} \end{vmatrix} = \begin{vmatrix} 3 & -5 & 2 \\ 0 & 1 & 2 \\ 2 & -2 & 1 \end{vmatrix} \neq 0 \rightarrow \text{Se cruzan}
$$

#### **b) Calcule el ángulo que forman las rectas r y t**

La recta t, al ser paralela a s compartirá su dirección, por lo que podemos decir que el vector de t es el mismo que el de la recta s. El ángulo se construye a partir del producto escalar:

$$
Cos(\theta) = \frac{\overrightarrow{V_s} \cdot \overrightarrow{V_r}}{\left(\left|\left|\overrightarrow{V_s}\right|\right| \cdot \left|\left|\overrightarrow{V_r}\right|\right|\right)} = \frac{(0,1,2) \cdot (2,-2,1)}{\left(\left|\left(0,1,2\right)\right| \cdot \left|\left(2,-2,1\right)\right|\right)} = 0
$$

Las rectas r y t son perpendiculares, por ello su ángulo son 90<sup>°</sup>.

#### **c) Calcule la proyección ortogonal del punto P sobre la recta s**

La proyección del punto P sobre la recta s será el punto de intersección de la recta s con el plano que es perpendicular a dicha recta y contiene al punto P. El plano tiene como ecuación

$$
\pi \equiv 2x - 2y + z - 2 = 0
$$

Y su intersección con la recta s, es decir, la proyección de P sobre s, es el punto (2,2,2)

**Calificación máxima 2.5 puntos.** 

Sabiendo que 
$$
P(A \cup B) = \frac{4}{5}
$$
,  $P(\overline{A}) = \frac{9}{20} \gamma P(\overline{B}) = \frac{7}{20}$  se pide:

a) **Calcular razonadamente**  $P(\overline{A} \cap \overline{B})$ 

 $P(A) = 1 - P(\bar{A}) = \frac{11}{20}$   $P(B) = 1 - P(\bar{B})$ 

Debemos aplicar la ley de Morgan y la probabilidad del complementario.

$$
P(\bar{A} \cap \bar{B}) = P(\overline{A \cup B}) = 1 - P(A \cup B) = 1 - \frac{4}{5} = \frac{1}{5}
$$

#### **b) Calcular razonadamente**  $P(\overline{A} \cup \overline{B})$

Se debe tener en cuenta que aplicando la ley de Morgan y obtener la probabilidad de la intersección a partir de la probabilidad de la unión.<br>
a partir de la probabilidad de la unión.<br>
a martir de la probabilidad de la unión.<br>
a martir de la probabilidad de la unión.<br>
a martir de la probabilidad de la unión.<br>
a martir de

$$
P(A \cup B) = P(A) + P(B) - P(A \cap B) \rightarrow P(A \cup B) - P(A) - P(B) = -P(A \cap B)
$$
  

$$
P(\overline{A} \cup \overline{B}) = P(\overline{A \cap B}) = 1 - P(A \cap B) = 1 + P(A \cup B) - P(A) - P(B) = 1 + \frac{4}{5} - \frac{11}{20} - \frac{13}{20} = \frac{3}{5}
$$

#### **c) Calcular razonadamente P(A-B)**

Observando el diagrama de Venn, la región rayada coincide tanto con los elementos de A-B como con los elementos de ∩ �, puesto que ambas situaciones se leen como "*Elementos que pertenecen únicamente al conjunto A".*

7

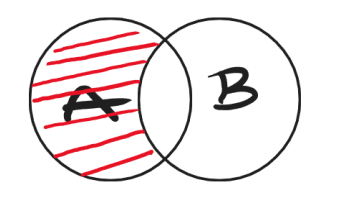

## **Matemáticas II EvAU – modelo 2023**

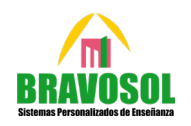

8

De este modo, empleando propiedades de la probabilidad:

$$
P(A - B) = P(A \cap \overline{B}) = P(A) - P(A \cap B) = P(A \cup B) - P(B) = \frac{4}{5} - \frac{13}{20} = \frac{3}{20}
$$

#### **d) Determinar si A y B son sucesos independientes.**

Dos sucesos son independientes si  $P(A) \cdot P(B) = P(A \cap B)$ 

$$
P(A \cap B) = P(A) + P(B) - P(A \cup B) = \frac{2}{5}
$$

En este caso  $\frac{11}{20} \cdot \frac{13}{20}$  $rac{13}{20} \neq \frac{2}{5}$  $\frac{1}{5}$   $\Rightarrow$  No son sucesos independientes.

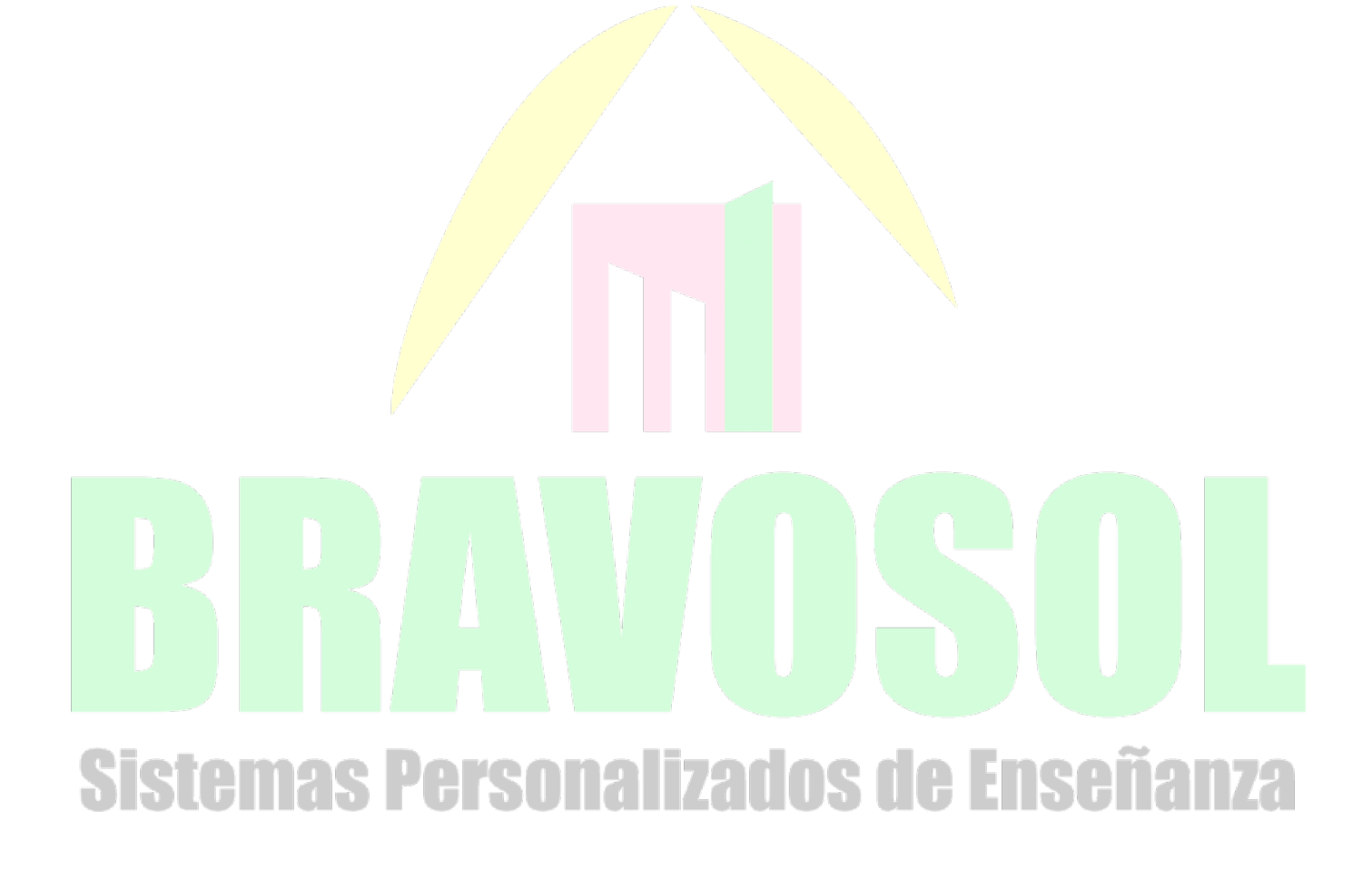